, tushu007.com

## <<Flash >>

书名:<<Flash动画制作实例教程>>

- 13 ISBN 9787302178477
- 10 ISBN 730217847X

出版时间:2008-11

页数:257

PDF

更多资源请访问:http://www.tushu007.com

 $,$  tushu007.com

<<Flash >>

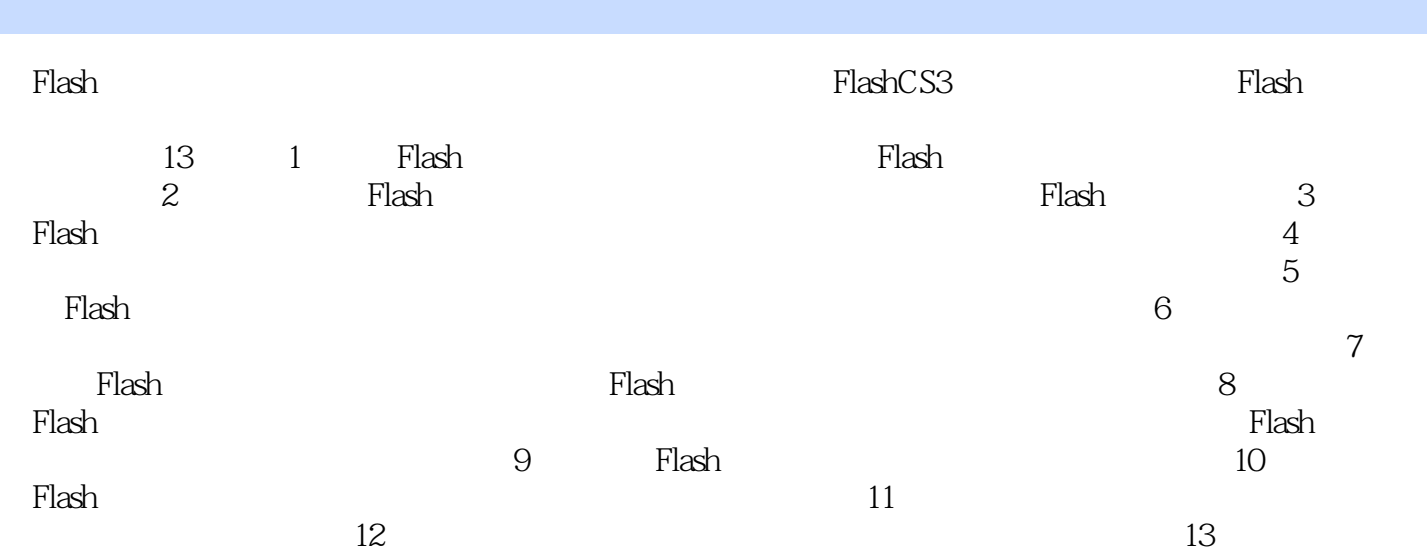

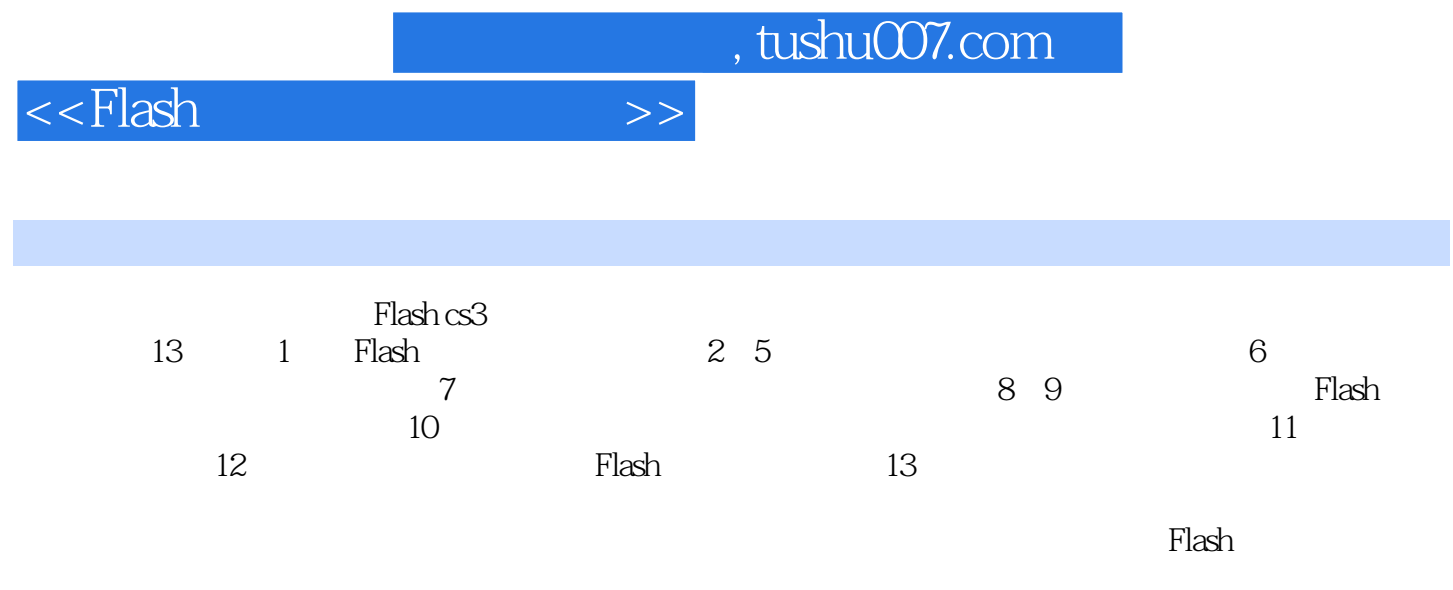

 $,$  tushu007.com

## $<<$ Flash $>>$

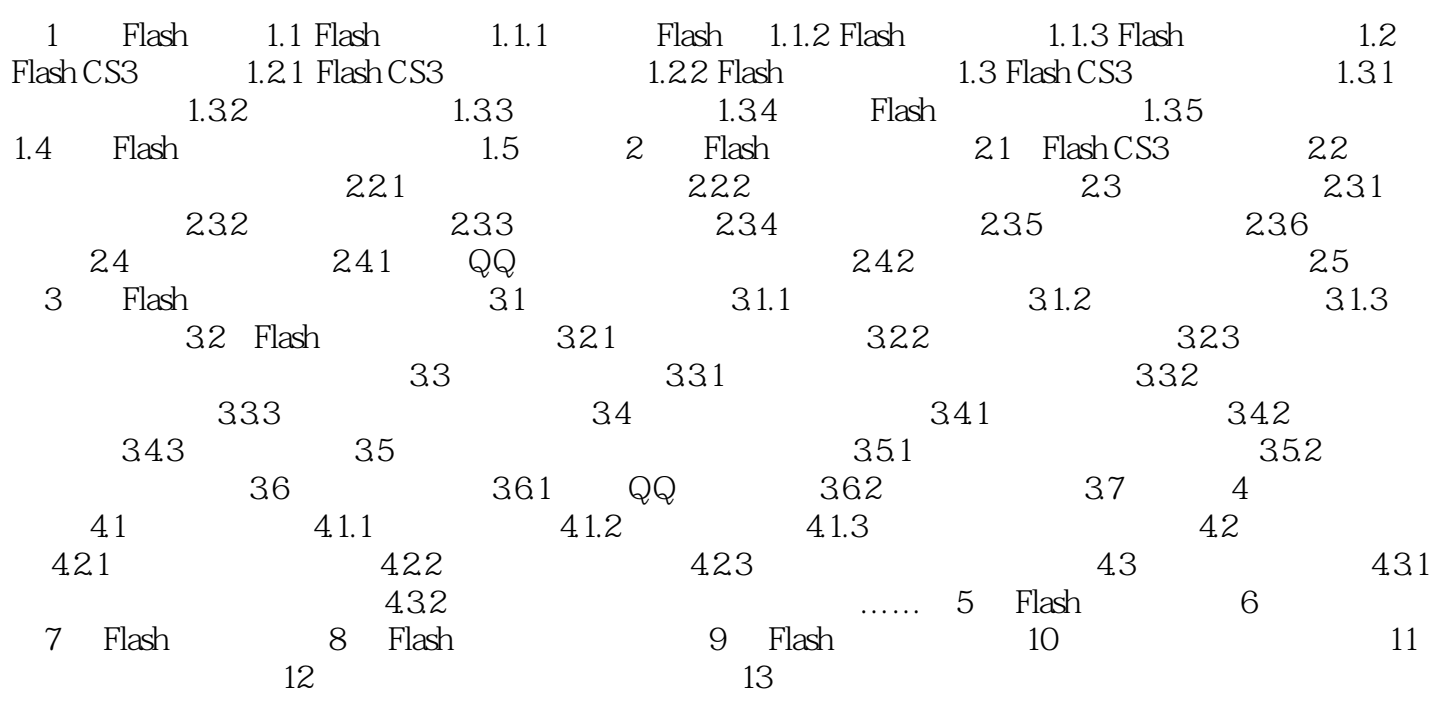

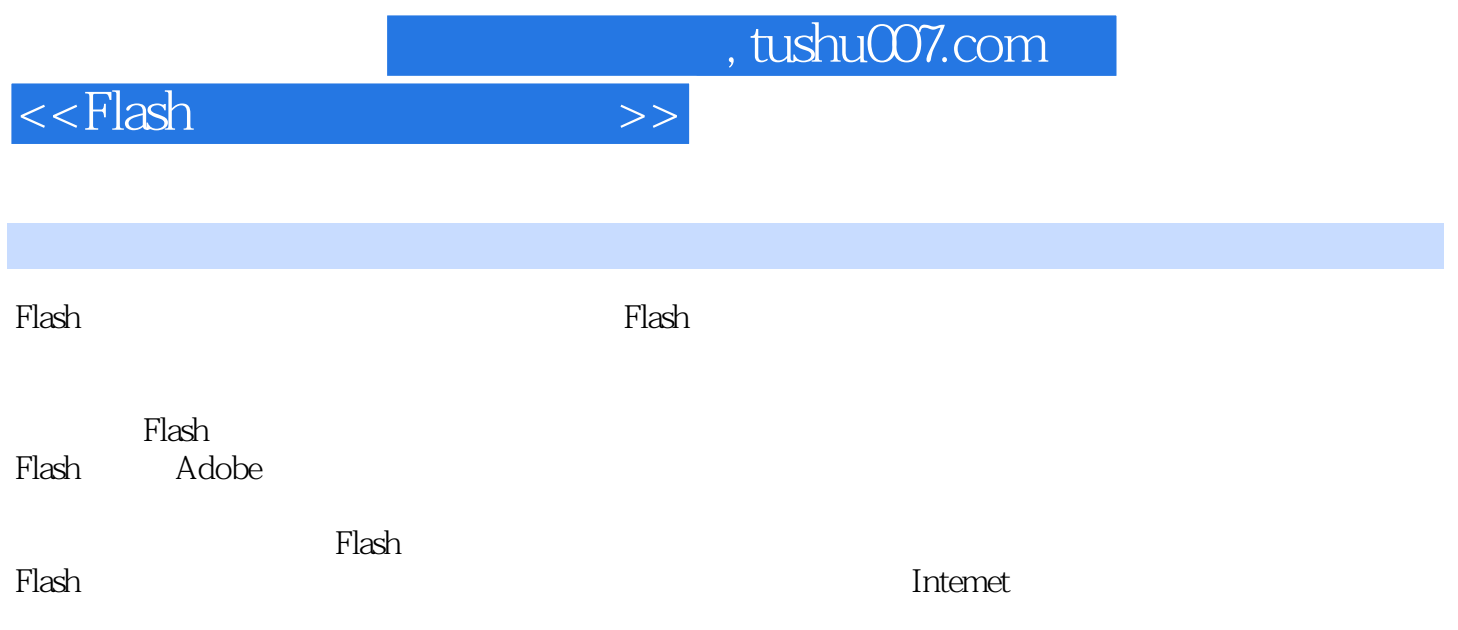

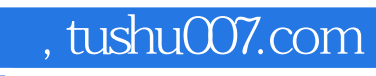

 $<<$ Flash $>>$ 

which is the contract of the contract of the contract of the contract of the contract of the contract of the contract of the contract of the contract of the contract of the contract of the contract of the contract of the c Flash

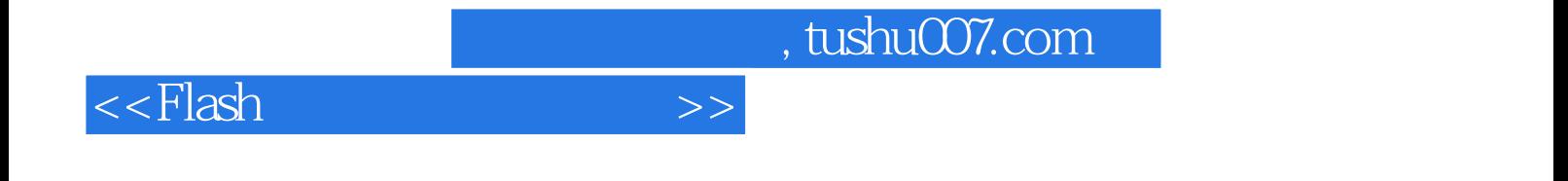

本站所提供下载的PDF图书仅提供预览和简介,请支持正版图书。

更多资源请访问:http://www.tushu007.com